## **Archway Computer Training Computer and Professional Development Specialists 01747 820396, 07477 578417** [www.archwayct.co.uk](http://www.archwayct.co.uk/) [info@archwayct.co.uk](mailto:%20info@archwayct.co.uk) **January 2022 Newsletter**

## **Our news**

Happy New Year. Just when we were back to doing more face-to-face training than remote training, Omicron has hit! We are still happy to continue taking face-to-face bookings - there will be no penalties for cancelled bookings due to COVID restrictions.

At the beginning of the new year, a lot of people make New Year Resolutions - I prefer to do some **Goal Setting**! An article from a recent Blog article on Goal Setting is reproduced below.

So your **goal setting may well be to improve some of your skills** - whether it be

- **Excellent in** [Excel](http://www.archwayct.co.uk/microsoft-office-training/microsoft-excel-training)
- **Wonderful in** [Word](http://www.archwayct.co.uk/microsoft-office-training/microsoft-word-training)
- **Proficient in** [PowerPoint](http://www.archwayct.co.uk/microsoft-office-training/microsoft-powerpoint-training)
- **Outstanding at** [Outlook](http://www.archwayct.co.uk/microsoft-office-training/microsoft-outlook-training)
- **Amazing at** [Access](http://www.archwayct.co.uk/microsoft-office-training/microsoft-access-training)
- **Perfect at [Microsoft Project](http://www.archwayct.co.uk/it-training/microsoft-project-training)**
- **Tenacious at** [Microsoft Te](http://www.jmdtraining.co.uk/microsoft-office-training/microsoft-teams-training)[ams](http://www.archwayct.co.uk/microsoft-office-training/microsoft-teams-training)

We are still doing a lot of remote training, using Microsoft Teams and Zoom, either tailored to the needs of the individual or company, or in a group session. Some people prefer to learn in this way as training can be done in small chunks, rather than spending a whole day at a time. For people working from home, it isn't as easy to ask advice from others in the office as it would be under normal circumstances.

We send out **Training Needs Analysis forms** which help in pinpointing present skills levels and those required for job roles.

To see the list of January remote scheduled sessions, see further down this newsletter. Sessions are updated regularly - please see<http://www.archwayct.co.uk/online-training> for most up-to-date availability - once there are 6 attendees, the session will be closed to further attendees and a new one scheduled.

#### **Hints and Tips**

I am including two of my recent blog posts below. My blog is devised of things I have been asked in training, or things I have noticed during training sessions see [http://ifonlyidknownthat.wordpress.com](http://ifonlyidknownthat.wordpress.com/) for the full variety of topics.

#### **New Year's Resolutions - or Goal Setting**

It is nearly that time of year when we think about New Year's Resolutions, most of which are likely to get broken by the end of January.

This New Year, why not think about Goal Setting instead. What do you want to achieve this year? Write it down somewhere prominent or even better let someone close to you know your goal - you are more likely to achieve it if you have committed it to writing or told someone about it.

Next, you need to make your goal **SMART**, that is:

**Specific** - What exactly do you want to accomplish?

**Measurable** How will you demonstrate and evaluate the extent to which the goal has been met?

**Achievable** - within your limits of capability

**Relevant** - is it appropriate?

### **Timed** - Set target dates

If you have set yourself a goal, you then need to split it down into achievable chunks. For example, if your goal was to be able to run 10km by the end of June, provided you have no major health issues that is probably achievable. However, unless you are running now, you wouldn't want to run 10km without building things up in stages. The first week, you may want to exercise for 30 minutes, running for 1 minute, then walking for one minute. You may then run 2 minutes, and walk for one minute and gradually build things up, so there are smaller objectives within your bigger goal.

Now get out your Outlook or Google calendar and schedule in slots for your training sessions - if they are on your calendar you are far more likely to get round to doing them than if they are just in your head!

<hr size=2 width="100%" align=center>

#### **Office 365 - I can't see my ribbon**

Sometimes the icons on your ribbon get hidden while you are working in Office 365. To make all icons visible again and pin them so that they remain so, click on one of the names along the top of the ribbon - **Home**, **Insert**, **View** etc and the icons for that tab become visible. Towards the righthand side of the visible icons, you should then see a downward facing arrow. Click on it.

 $\checkmark$ 

**Show Ribbon** 

Full-screen mode

 $\checkmark$  Show tabs only

Always show Ribbon

**Hide Quick Access Toolbar** 

Click where it says **Always show Ribbon**. Your ribbon should now stay visible.

Find out more about our [Microsoft Office training](http://www.jmdtraining.co.uk/microsoft-office-training) in Wiltshire, Dorset, Somerset and Hampshire.

# **Online Training Sessions**

Since it is difficult at present to provide face-to-face training, we are pleased to be able to announce some interactive short training sessions.

Sessions will be conducted using Microsoft Teams or Zoom and will be limited to 6 people. Once a session is full, new dates will be released.

Training files and a meeting invitation will be sent out to participants in advance of the training session. Sessions are updated regularly **[here](http://www.archwayct.co.uk/online-training)**.

[email us](mailto:janet@archwayct.co.uk?subject=Online%20training)**. To find out more details, ring on the mobile number at the top of this** 

**newsletter, or fill in our online [contact form](http://www.archwayct.co.uk/contact)**.

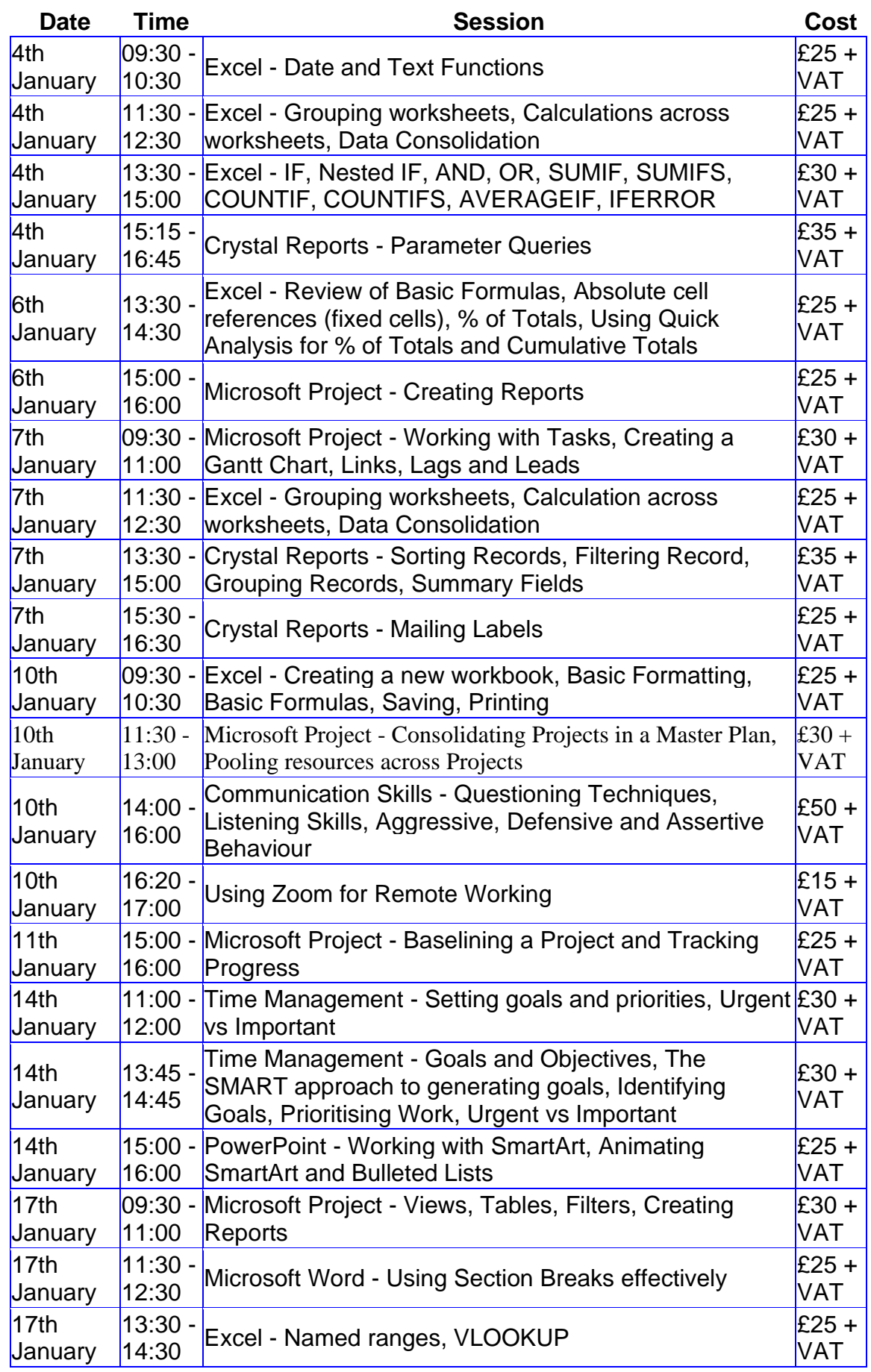

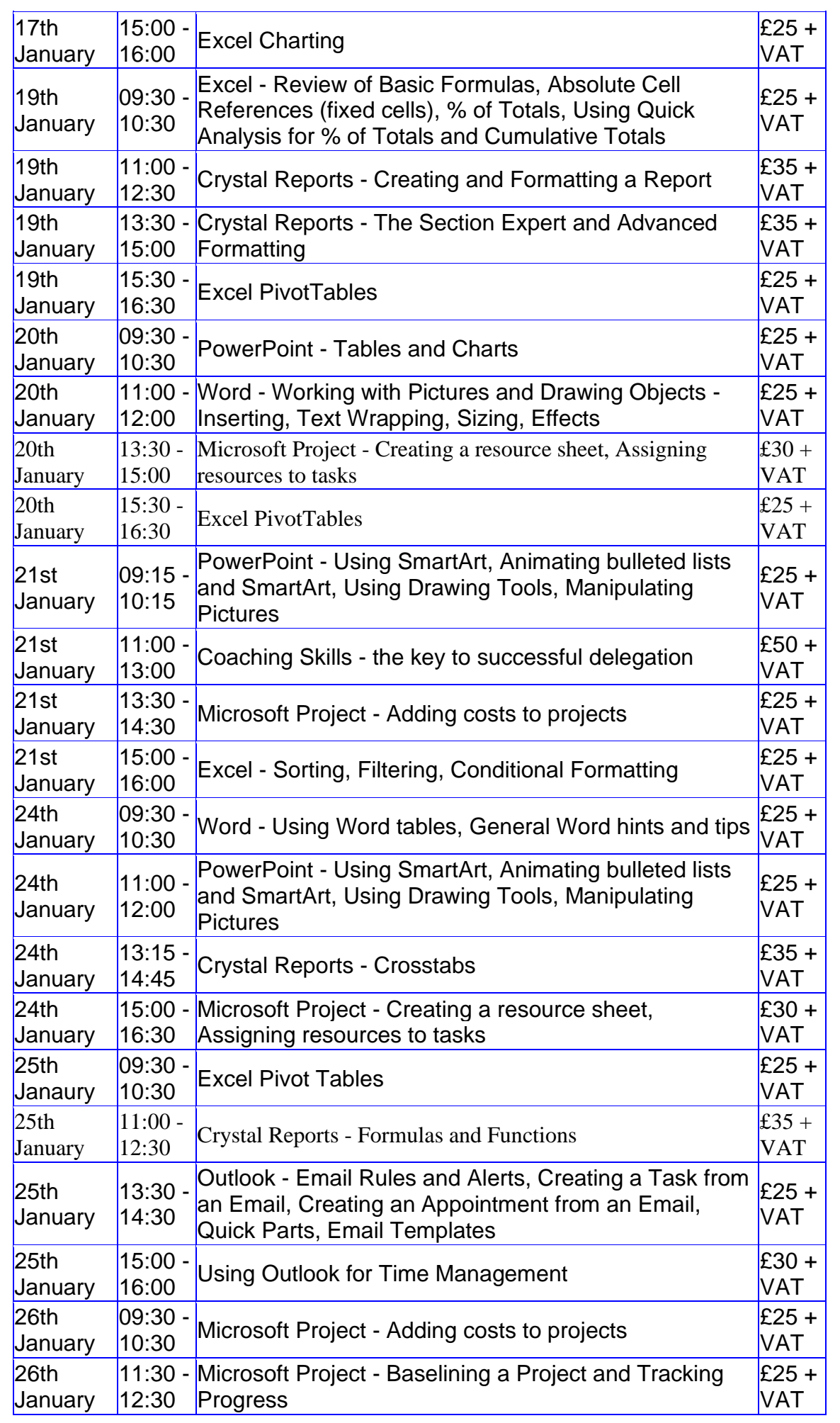

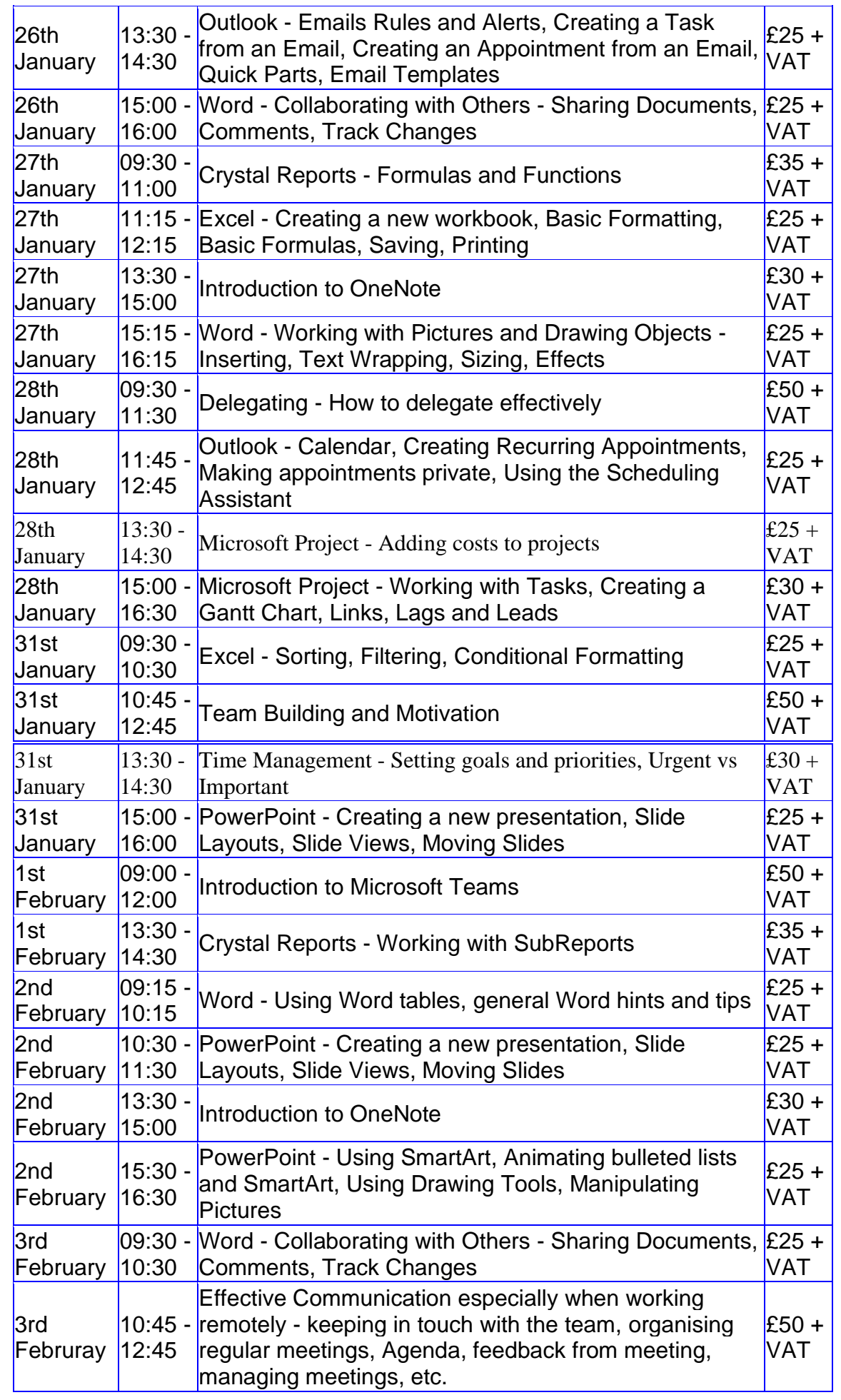

![](_page_6_Picture_276.jpeg)

**Keep well and safe.**

**Janet Donbavand**

[follow on Twitter](https://www.twitter.com/JanetDonbavand/) | friend on Facebook | [forward to a friend](http://us2.forward-to-friend.com/forward?u=57e6cd5c53ab47d556d5472c8&id=b8e5f6076b&e=__test_email__)

 $\mathbf{\mathcal{C}}$  mailchimp

*Copyright © 2021* **Archway Computer Training** *All rights reserved.*

[unsubscribe from this list](https://jmdtraining.us2.list-manage.com/unsubscribe?u=57e6cd5c53ab47d556d5472c8&id=8da9f3f10e&e=__test_email__&c=b8e5f6076b) | [update subscription preferences](https://jmdtraining.us2.list-manage.com/profile?u=57e6cd5c53ab47d556d5472c8&id=8da9f3f10e&e=__test_email__&c=b8e5f6076b)